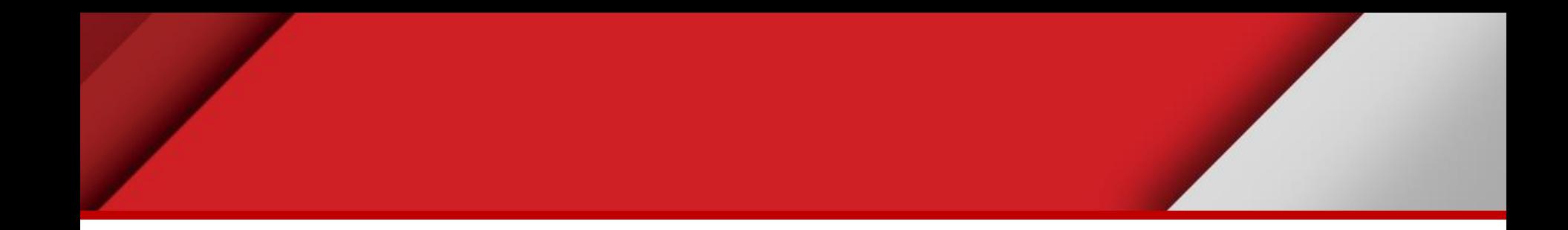

# **Joining data**

Matteo Mazzucato

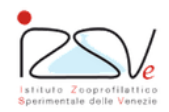

OIE Collaborating Centre for epidemiology, training<br>and control of emerging avian diseases

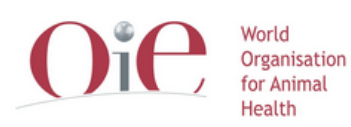

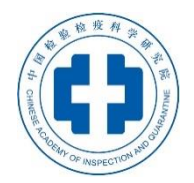

OIE Headquarters

#### **Overview**

- Data verification
- Joining data in QGIS

### **Data verification**

- Important phase when you receive data
	- Verify the well format structure
	- Verify the content
- Prevent errors
	- Software errors *(join doesn't work)*
	- Analysis errors *(spatial analysis doesn't work)*
	- Unexpected results

#### **Data verification**

- Field name never start with number (*0\_fieldname*)
- Data type must be consistent (*numeric field = ten*)
- Date-time field with a properly format (*yyyy-mm-dd*)
- Coordinates with properly format, verify CRS (*lat=1564.709*)

## **Joining data in QGIS**

*Link to a geographic layer other information according to a key field*

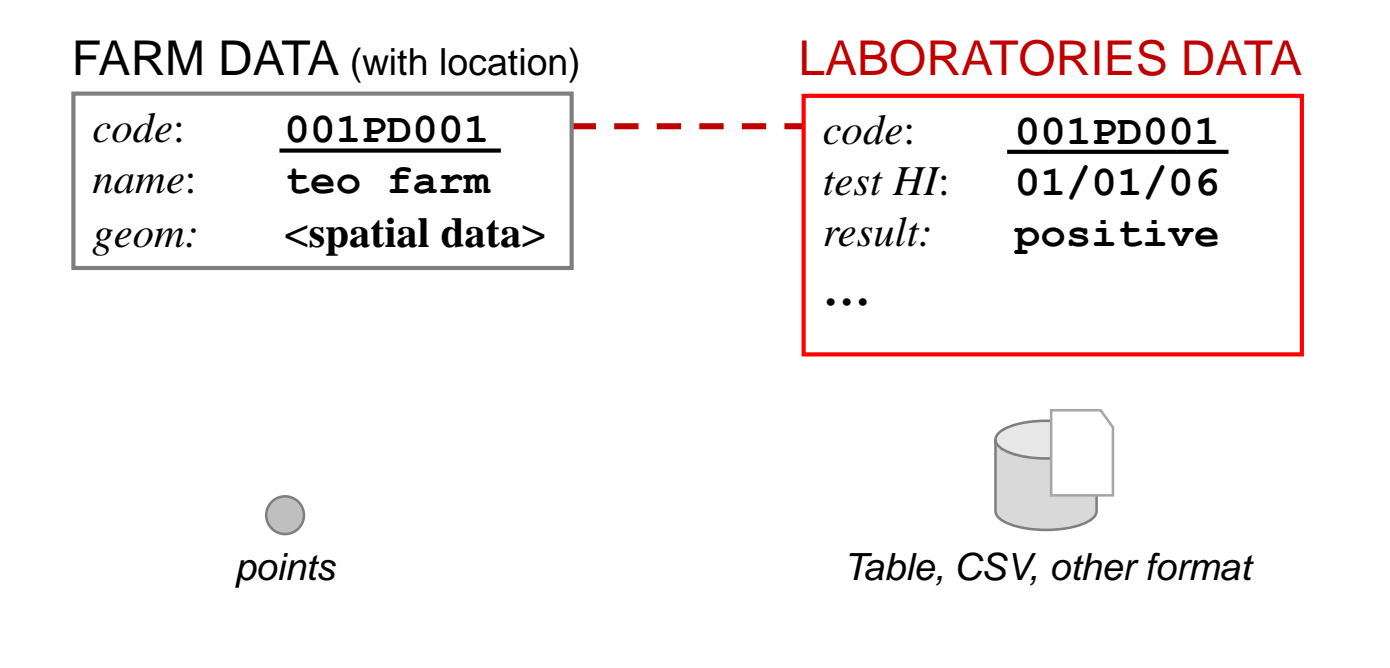

![](_page_4_Picture_3.jpeg)

## **Joining data**

Type of Join

![](_page_5_Figure_2.jpeg)

![](_page_5_Picture_3.jpeg)

![](_page_5_Picture_133.jpeg)

![](_page_5_Picture_134.jpeg)

code geom

001RO134 ...

![](_page_5_Picture_135.jpeg)

 $code$  | result

001RO134 P

![](_page_5_Picture_136.jpeg)

![](_page_5_Picture_137.jpeg)

#### **In GIS work in 1-1 condition**

## **Practical exercise (4.2)**

4\_2\_ex\_join.docx

- Join with CSV file (points)
- Join with CSV file (polygons)
- Apply a symbology to a joined layer